# Package 'quantsmooth'

September 24, 2012

<span id="page-0-0"></span>Type Package

Title Quantile smoothing and genomic visualization of array data

Version 1.22.2

Date 2012-08-18

Author Jan Oosting, Paul Eilers, Renee Menezes

Maintainer Jan Oosting <j.oosting@lumc.nl>

**Depends**  $R$ ( $>= 2.10.0$ ), quantreg, grid

Description Implements quantile smoothing as introduced in: Quantile smoothing of array CGH data; Eilers PH, de Menezes RX; Bioinformatics. 2005 Apr 1;21(7):1146-53.

License GPL-2

biocViews Visualization, CopyNumberVariants

## R topics documented:

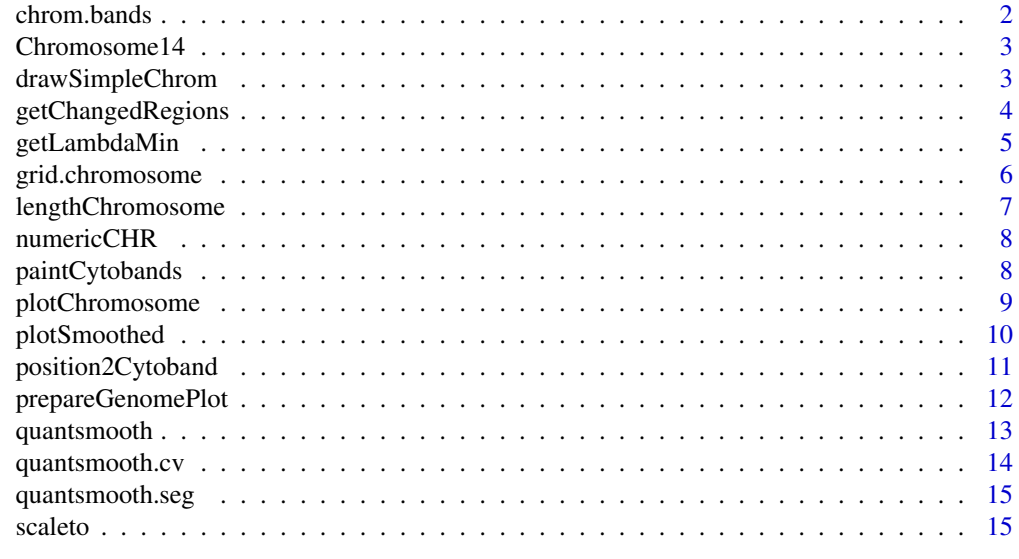

**Index** [17](#page-16-0)

<span id="page-1-0"></span>

#### Description

Dataset used to produce human chromosomal ideograms for plotting purposes.

#### Usage

data(chrom.bands)

#### Format

A data frame with 4068 observations on the following 12 variables.

chr a character vector arm a character vector band a character vector ISCN.top a numeric vector ISCN.bot a numeric vector bases.top a numeric vector bases.bot a numeric vector stain a character vector cM.top a numeric vector cM.bot a numeric vector n.markers a numeric vector p.markers a numeric vector

## Details

The original file gives only the physical map positions. The genetic map positions are interpolated from the Rutgers linkage map (Kong et al 2004).

#### Source

ftp://ftp.ncbi.nlm.nih.gov/genomes/H\\_sapiens/maps/mapview/BUILD.35.1/ideogram.gz.

#### References

Kong X, Murphy K, Raj T, He C, White PS, Matise TC. 2004. A Combined Linkage-Physical Map of the Human Genome. American Journal of Human Genetics, 75(6):1143-8.

<span id="page-2-0"></span>

#### Description

A collection of arrays that contains data of chromosome 14 of 3 colorectal tumors. The first tumor shows 1 region of loss, the second tumor shows no abberation, while the third tumor shows loss of 1 copy of the chromosome.

- affy.cn Copy number values of 358 probes from Affymetrix 10K genechip. Data was obtained from DChip
- affy.pos corresponding probe positions

bac.cn Copy number values of 112 probes from a 1 mb spaced BAC array-CGH

bac.pos corresponding probe positions

ill.cn Copy number values of 207 probes from Illumina GoldenGate Linkage IV data

ill.pos corresponding probe positions

#### Usage

data(chr14)

#### Format

Matrices of copy number values and vectors of chromosomal probe positions

#### Author(s)

Jan Oosting

drawSimpleChrom *Draw chromosome-like icons*

#### Description

This function paints chromosomal icons on an existing plot

#### Usage

```
drawSimpleChrom(x, y, len = 3, width = 1, fill, col, orientation = c("h", "v"), centromere.size
```
### <span id="page-3-0"></span>Arguments

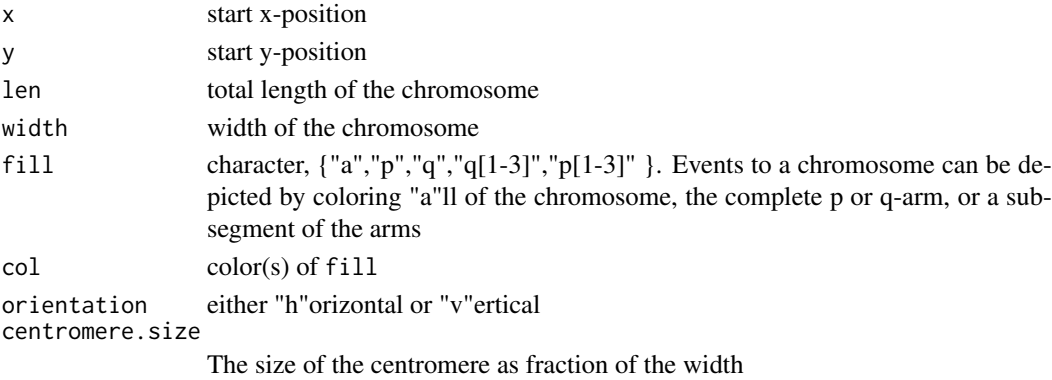

## Value

This function is executed for its side effects

## Author(s)

Jan Oosting

## Examples

```
plot(c(0,4),c(0,3),type="n",xaxt="n",yaxt="n",xlab="",ylab="")
drawSimpleChrom(2,3,fill=c("p","q3"),col=c("red","blue"),orientation="v")
```
getChangedRegions *getChangedRegions*

#### Description

retrieve regions of interest in a vector of intensities using quantile smoothing

#### Usage

```
getChangedRegions(intensities, positions, normalized.to=1, interval, threshold, minlength=2, .
```
## Arguments

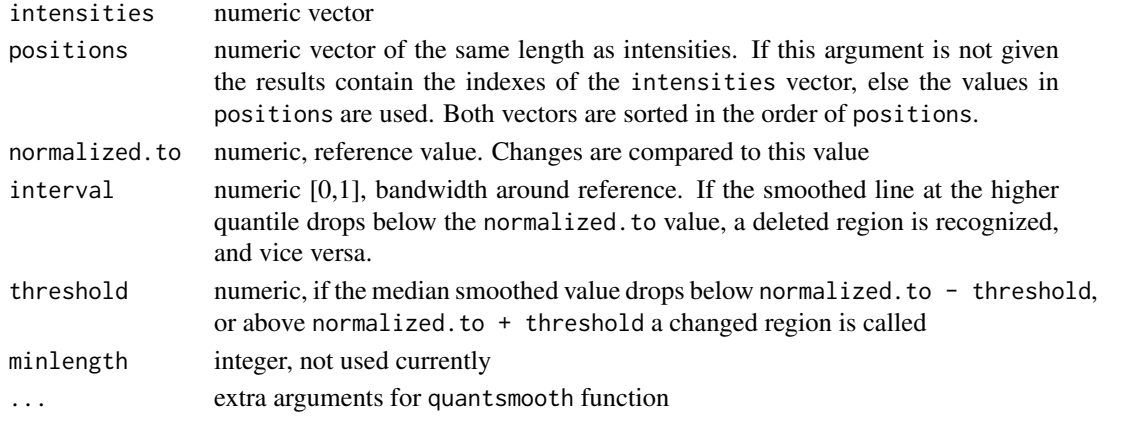

#### <span id="page-4-0"></span>getLambdaMin 5

#### Details

This function uses quantsmooth to detect regions in the genome that are abnormal. If interval is set then a smoothed line is calculated for tau  $= 0.5 -$  interval/2, and a region is determined as upregulated if this line is above the reference. Down regulation is determined when the smoothed line for tau = 0.5 + interval/2 is below the reference value. If threshold is set then a smoothed line is calculated for tau = 0.5 and up- or down regulation are determined when this line is outside the range [normalized.t - threshold:normalized.to + threshold]

## Value

A data.frame with 3 colums is returned. Each row contains a region with columns up, start and end. start and end indicate positions in the vector of the first and last position that were up- or downregulated

## Author(s)

Jan Oosting

## Examples

data(chr14) getChangedRegions(ill.cn[,1],ill.pos,normalized.to=2,interval=0.5)

<span id="page-4-1"></span>getLambdaMin *getLambdaMin*

#### Description

Test a set of smoothing parameters to find best fit to data

#### Usage

getLambdaMin(intensities,lambdas,...)

#### Arguments

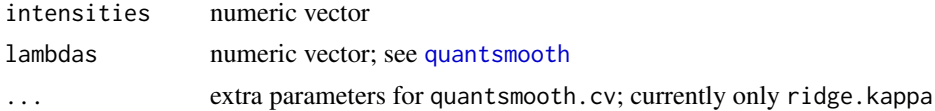

#### Details

Cross validation is performed using a set of lambda values in order to find the lambda value that shows the best fit to the data.

#### Value

This function returns the lambda value that has the lowest cross validation value on this dataset

## Author(s)

Jan Oosting

#### See Also

[quantsmooth.cv](#page-13-1)

#### Examples

```
data(chr14)
lambdas<-2^seq(from=-2,to=5,by=0.25)
getLambdaMin(bac.cn[,1],lambdas)
```
grid.chromosome *Draw a chromosome using the grid package*

#### Description

A chromosme is drawn including the cytobands

## Usage

```
grid.chromosome(chrom, side = 1, units = c("cM", "bases", "ISCN"), chrom.width = 0.5, length.out,
             bands = "major", legend = c("chrom", "band", "none"), cex. leg = 0.7, bleach = 0, ...
```
#### Arguments

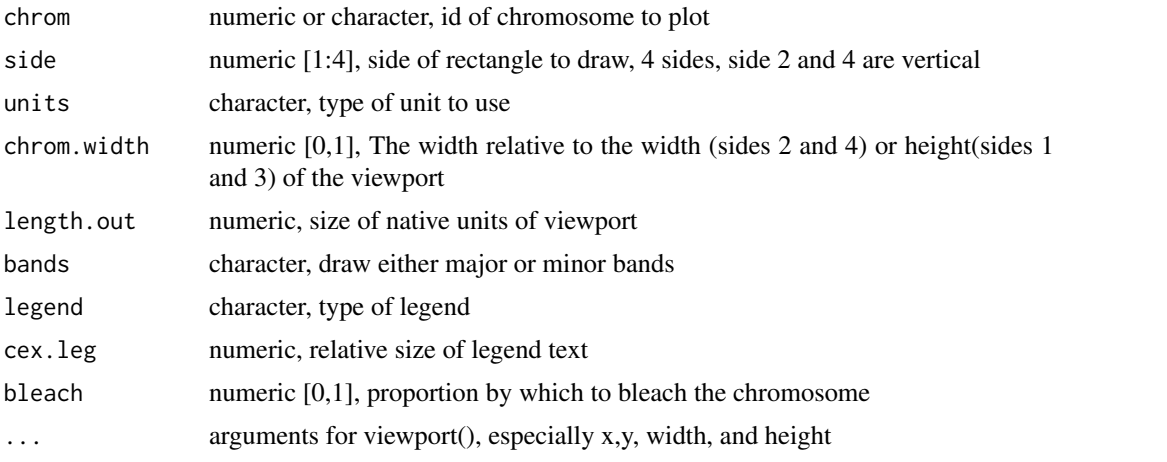

## Details

The chromosome is drawn within a rectangle defined by x, y, width, and height, which is pushed as a viewport. The legend is drawn within the same rectangle in the space left over by chrom.width.

## Value

This function is executed for its side effects

## Author(s)

David L Duffy ,Jan Oosting

<span id="page-5-0"></span>

## <span id="page-6-0"></span>lengthChromosome 7

#### References

lodplot package

#### See Also

[paintCytobands](#page-7-1)

## Examples

```
grid.newpage()
grid.chromosome(1,units="bases",height=0.15)
```
<span id="page-6-1"></span>lengthChromosome *Retrieve chromosomal length*

## Description

Retrieve human chromosomal length from NCBI data

#### Usage

```
lengthChromosome(chrom, units = c("cM", "bases", "ISCN"))
```
## Arguments

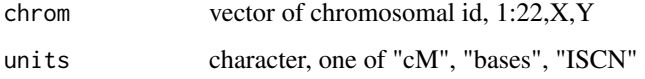

## Value

A vector numeric in the requested units

## Author(s)

Jan Oosting

## Examples

```
# Show length of chromosome 1 in several types of units
lengthChromosome(1,"cM")
lengthChromosome(1,"bases")
lengthChromosome(1,"ISCN")
```
#### Description

The function converts chromosomal ids to their numeric form, and the sex chromosomes to values between 98 and 100. This simplifies sorting on chromosome ID

#### Usage

```
numericCHR(CHR)
characterCHR(CHR)
```
#### Arguments

CHR character/numeric vector for both functions the mode of the input is not forced. For numericCHR strings "X","Y" and "XY" are converted to 98,99 and 100 respectively.

#### Value

numericCHR returns a numeric vector of same length as CHR characterCHR returns a character vector of same length as CHR

#### Author(s)

Jan Oosting

#### Examples

```
chroms<-c("3","2","8","X","7","Y","5","1","9","10","11","12","4","6")
sort(chroms)
sort(numericCHR(chroms))
characterCHR(sort(numericCHR(chroms)))
```
<span id="page-7-1"></span>paintCytobands *Paint a chromosomal idiogram*

## Description

Paints a human chromosomal idiogram in an existing plot Adapted from the paint.chromosome function in the lodplot package by David L Duffy

#### Usage

paintCytobands(chrom, pos = c(0, 0), units = c("cM", "bases", "ISCN"), width =  $0.4$ , length.out, bands = "major", orientation =  $c("h", "v")$ , legend = TRUE,  $cex.leg = 0.7, bleach = 0, ...$ 

## <span id="page-8-0"></span>plotChromosome 9

#### Arguments

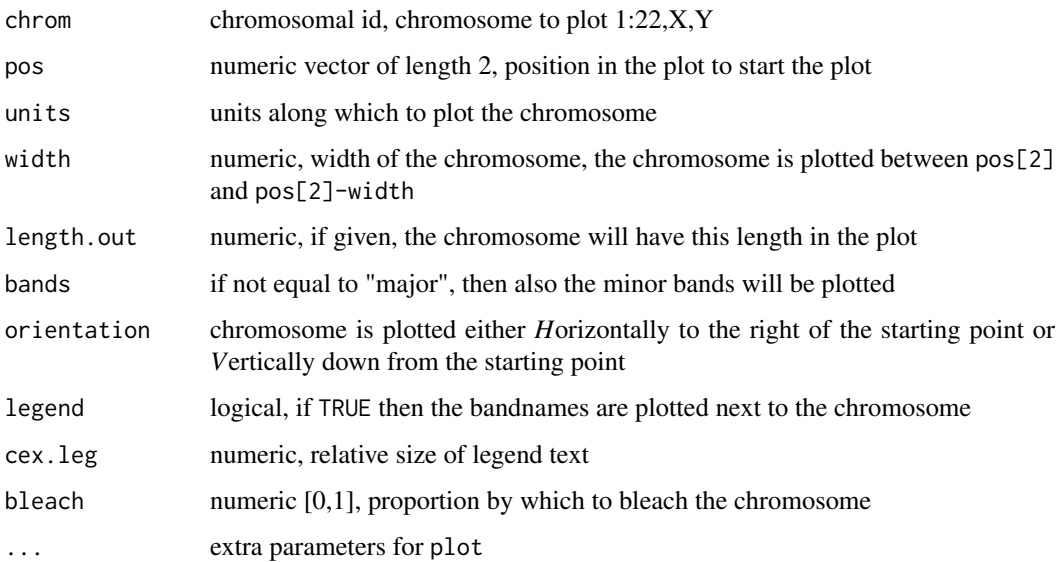

## Value

This function is executed for its side effects

#### Author(s)

David L Duffy , Jan Oosting

## References

lodplot package

## Examples

plot(c(0,lengthChromosome(14,"bases")),c(-2,2),type="n",xaxt="n",yaxt="n",xlab="",ylab="") paintCytobands(14,units="bases")

plotChromosome *Wrapper for plotSmoothed*

## Description

This function is a wrapper for plotSmoothed, to make data subsetting easier

## Usage

plotChromosome(gendata, chrompos, chromosome, dataselection = NULL, ylim = NULL, normalized.to =

## Arguments

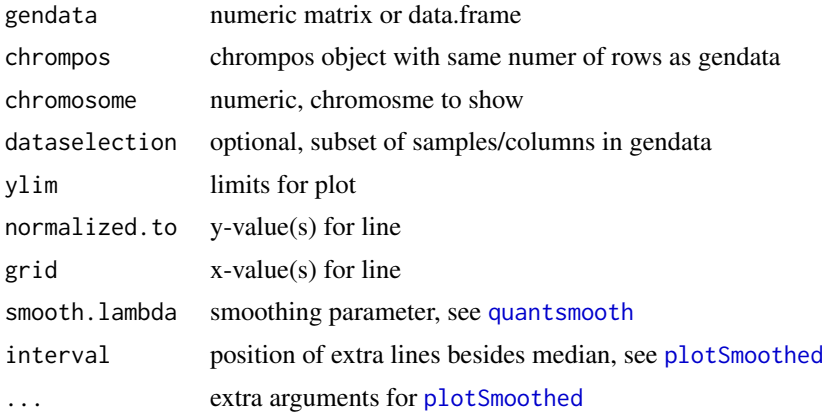

## Value

The function is used for its side effects

## Author(s)

Jan Oosting

## See Also

[plotSmoothed](#page-9-1), [quantsmooth](#page-12-1)

<span id="page-9-1"></span>plotSmoothed *plotSmoothed*

## Description

Plot a smoothed line together with the original data values

## Usage

```
plotSmoothed(intensities, position, ylim=NULL, ylab="intensity", xlab="position", normalized.t
```
## Arguments

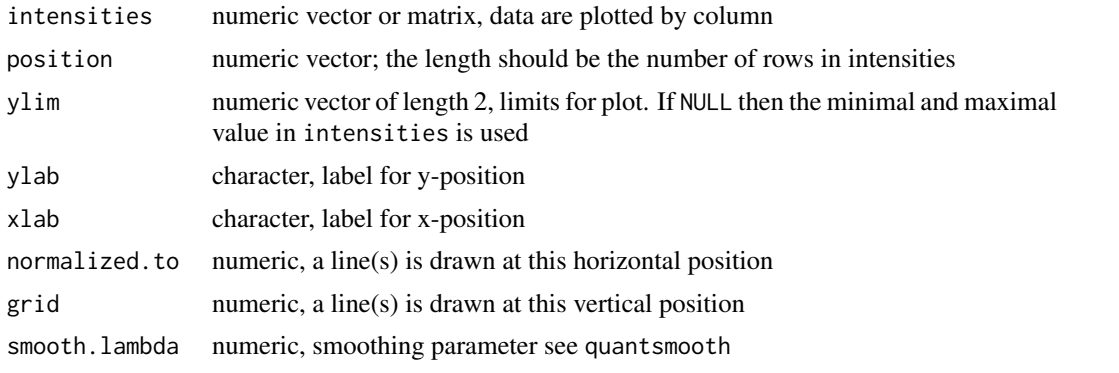

<span id="page-9-0"></span>

<span id="page-10-0"></span>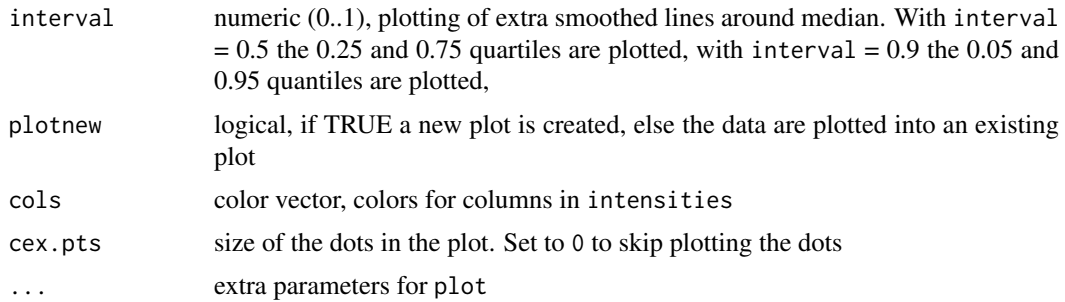

## Details

This function plots the raw data values as dots and the median smoothed values as a continuous line. If interval is supplied these are plotted as lines in different line types. More than 1 interval can be given.

## Value

This function is used for its side effects

#### Author(s)

Jan Oosting

#### See Also

[quantsmooth](#page-12-1)

#### Examples

```
data(chr14)
plotSmoothed(bac.cn,bac.pos,ylim=c(1,2.5),normalized.to=2,smooth.lambda=2.5)
```
position2Cytoband *Determine cytoband position based on location of probe*

#### Description

Determine cytoband position based on location of probe

## Usage

```
position2Cytoband(chrom, position, units = c("cM", "bases", "ISCN"), bands = c("major", "minor"))
```
## Arguments

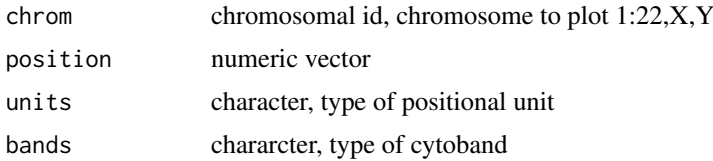

#### <span id="page-11-0"></span>Value

Character vector with cytobands, if an illegal position was used, the value "-" is returned. All positions within a single function call should be for a single chromosome

## Author(s)

Jan Oosting

## See Also

[lengthChromosome](#page-6-1)

#### Examples

```
position2Cytoband(1,c(50e6,125e6,200e6),units="bases")
position2Cytoband(1,c(50,125,200),units="cM",bands="minor")
```
prepareGenomePlot *Set up a full genome plot*

#### Description

This function starts up a plot consisting of all chromosomes of a genomen, including axes with chromosome names.

#### Usage

```
prepareGenomePlot(chrompos, cols = "grey50", paintCytobands = FALSE, bleach = 0, topspace = 1, organism,
                   sexChromosomes = FALSE, units = c("bases", "cM", "ISCN"),...)
```
## Arguments

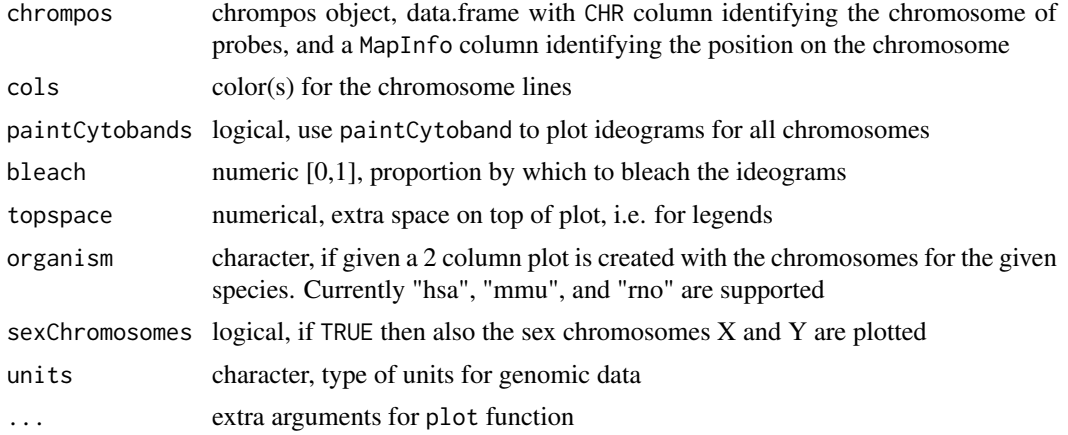

## Details

If organism is not supplied then a single column is plotted of the available chromosomes in chrompos\$CHR. The arguments paintCytobands, bleach, and sexChromosomes are not used in that case.

#### <span id="page-12-0"></span>quantsmooth 13

### Value

A matrix with 2 columns that contain the Y and X positions for the probes on the plot

#### Author(s)

Jan Oosting

<span id="page-12-1"></span>quantsmooth *quantsmooth*

## Description

Quantile smoothing of array data

## Usage

quantsmooth(intensities,smooth.lambda=2, tau=0.5, ridge.kappa=0,smooth.na=TRUE,segment)

## Arguments

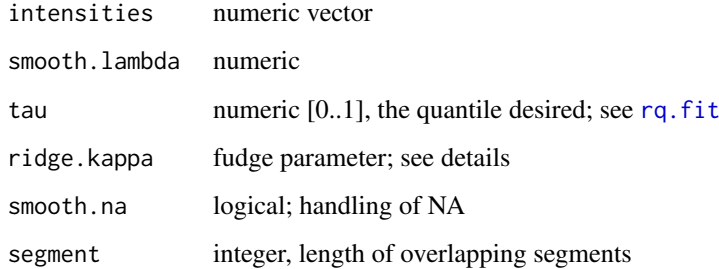

## Value

This function returns a vector of the same length as intensities, or a matrix if the length of tau is greater than 1.

#### Author(s)

Jan Oosting

## Examples

```
data(chr14)
plot(quantsmooth(bac.cn[,1],smooth.lambda=2.8),type="l")
```
<span id="page-13-1"></span><span id="page-13-0"></span>quantsmooth.cv *quantsmooth.cv*

## Description

Cross validation of smoothing parameters

#### Usage

```
quantsmooth.cv(intensities,smooth.lambda=2, ridge.kappa=0)
```
#### Arguments

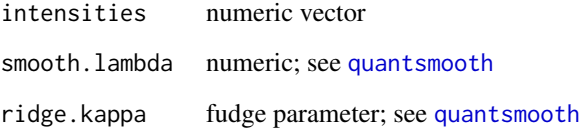

#### Details

Cross validation is performed by calculating the fit from the even indices on the odd indices and vice versa.

## Value

This function returns the sum of squared differences or NA if the fitting function gave an error

## Author(s)

Jan Oosting

## See Also

[getLambdaMin](#page-4-1)

## Examples

```
data(chr14)
# A low value is indicative of a better fit to the data
quantsmooth.cv(bac.cn[,1],1)
quantsmooth.cv(bac.cn[,1],2.8)
```
<span id="page-14-0"></span>quantsmooth.seg *quantsmooth.seg*

#### Description

segmented Quantile smoothing of array data

## Usage

```
quantsmooth.seg(y, x = 1:length(y), lambda = 2, tau = 0.5, kappa = 0, nb = length(x))
```
## Arguments

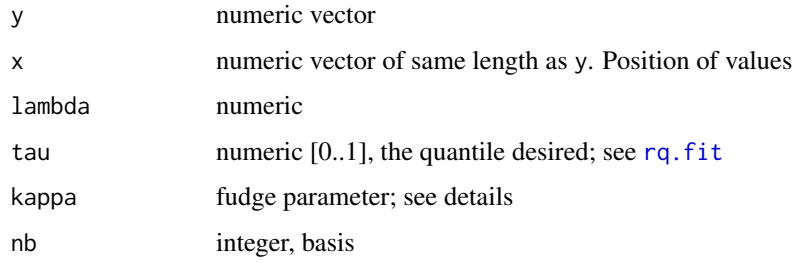

## Value

This function returns a vector of the same length as y

#### Author(s)

Jan Oosting

#### Examples

```
data(chr14)
plot(quantsmooth.seg(bac.cn[,1],lambda=2.8,nb=50),type="l")
```
scaleto *Scales data within a range to a new range*

#### Description

This function scales data to a new range while enforcing the boundaries. This can be helpful in preventing overlap between chromosomal plots that display multiple chromosomes in the same plot

## Usage

```
scaleto(x, fromlimits = c(0, 50), tolimits = c(0.5, -0.5), adjust = TRUE)
```
16 scaleto and the scaleto scaleto scaleto scaleto scaleto scaleto scaleto scaleto scaleto scaleto scaleto scaleto scaleto scaleto scaleto scaleto scaleto scaleto scaleto scaleto scaleto scaleto scaleto scaleto scaleto sca

## Arguments

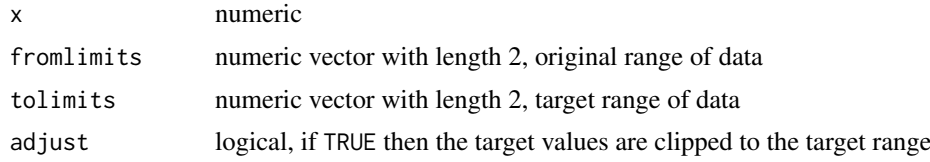

## Value

numeric of same size as x

## Author(s)

Jan Oosting

# <span id="page-16-0"></span>**Index**

∗Topic aplot drawSimpleChrom, [3](#page-2-0) grid.chromosome, [6](#page-5-0) paintCytobands, [8](#page-7-0) ∗Topic attribute getChangedRegions, [4](#page-3-0) ∗Topic datasets chrom.bands, [2](#page-1-0) Chromosome14, [3](#page-2-0) ∗Topic data lengthChromosome, [7](#page-6-0) ∗Topic hplot plotChromosome, [9](#page-8-0) plotSmoothed, [10](#page-9-0) prepareGenomePlot, [12](#page-11-0) ∗Topic htest quantsmooth.cv, [14](#page-13-0) ∗Topic manip numericCHR, [8](#page-7-0) position2Cytoband, [11](#page-10-0) scaleto, [15](#page-14-0) ∗Topic smooth getLambdaMin, [5](#page-4-0) quantsmooth, [13](#page-12-0) quantsmooth.cv, [14](#page-13-0) quantsmooth.seg, [15](#page-14-0) affy.cn *(*Chromosome14*)*, [3](#page-2-0) affy.pos *(*Chromosome14*)*, [3](#page-2-0) bac.cn *(*Chromosome14*)*, [3](#page-2-0) bac.pos *(*Chromosome14*)*, [3](#page-2-0) characterCHR *(*numericCHR*)*, [8](#page-7-0) chr14 *(*Chromosome14*)*, [3](#page-2-0) chrom.bands, [2](#page-1-0) Chromosome14, [3](#page-2-0) drawSimpleChrom, [3](#page-2-0) getChangedRegions, [4](#page-3-0) getLambdaMin, [5,](#page-4-0) *[14](#page-13-0)* grid.chromosome, [6](#page-5-0)

ill.cn *(*Chromosome14*)*, [3](#page-2-0)

```
ill.pos (Chromosome14), 3
lengthChromosome, 7, 12
numericCHR, 8
paintCytobands, 7, 8
plotChromosome, 9
plotSmoothed, 10, 10
position2Cytoband, 11
prepareGenomePlot, 12
quantsmooth, 5, 10, 11, 13, 14
quantsmooth.cv, 6, 14
quantsmooth.seg, 15
rq.fit, 13, 15
scaleto, 15
```